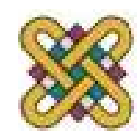

## Ενσωματωμένα Συστήματα

Ενότητα 4: Επεξεργαστές & Σύνολα Εντολών. Κεντρικές Μονάδες Επεξεργασίας. Εισαγωγή στην αρχιτεκτονική ARM.

Δρ. Μηνάς Δασυγένης

mdasyg@ieee.org

 Εργαστήριο Ψηφιακών Συστημάτων και Αρχιτεκτονικής Υπολογιστώνhttp://arch.icte.uowm.gr/mdasyg

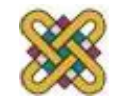

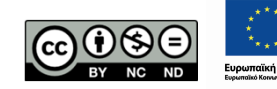

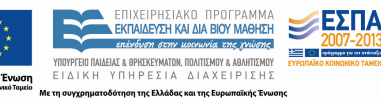

## Άδειες Χρήσης

- Το παρόν εκπαιδευτικό υλικό υπόκειται σε άδειες χρήσης Creative Commons.
- Για εκπαιδευτικό υλικό, όπως εικόνες, που υπόκειται σε άλλου τύπου άδειας χρήσης, η άδεια χρήσης αναφέρεται ρητώς.

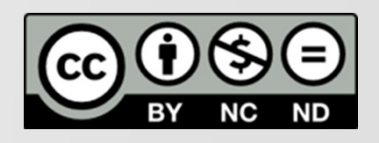

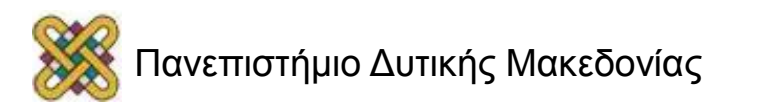

#### Χρηματοδότηση

- • Το παρόν εκπαιδευτικό υλικό έχει αναπτυχθεί στα πλαίσια του εκπαιδευτικού έργου του διδάσκοντα.
- • Το έργο «Ανοικτά Ψηφιακά Μαθήματα στο Πανεπιστήμιο Δυτικής Μακεδονίας» έχει χρηματοδοτήσει μόνο τη αναδιαμόρφωση του εκπαιδευτικού υλικού.
- • Το έργο υλοποιείται στο πλαίσιο του Επιχειρησιακού Προγράμματος «Εκπαίδευση και Δια Βίου Μάθηση» και συγχρηματοδοτείται από την Ευρωπαϊκή Ένωση (Ευρωπαϊκό Κοινωνικό Ταμείο) και από εθνικούς πόρους.

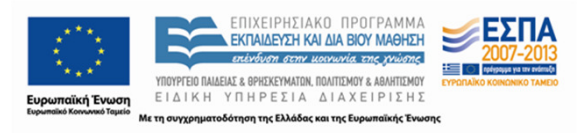

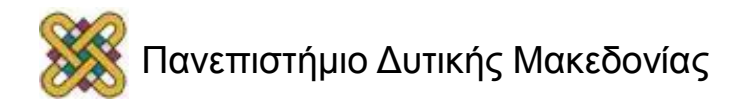

## Σκοπός ενότητας

- Η παρουσίαση της δημοφιλούς αρχιτεκτονικής ΑΡΜ.
- Η εισαγωγική περιγραφή της ARM ISA.

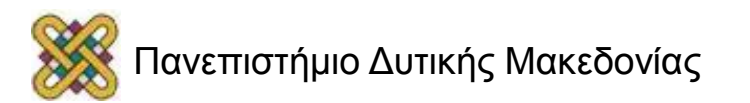

## Σύνολα εντολών (ISA)

- Χρησιμοποιούνται για την ταξινόμηση στην Αρχιτεκτονική Υπολογιστών.
- Σημαντικό στοιχείο: Γλώσσα Assembly.
- ISA: Διασύνδεση (interface) του προγραμματιστή με το υλικό.
- Αν και ο προγραμματισμός γίνεται σε υψηλού επιπέδου γλώσσες, το σύνολο εντολών είναι το κλειδί στην ανάλυση της απόδοσης.

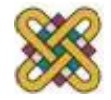

## Αρχιτεκτονική von Neumann (1)

- H μνήμη διατηρεί τα δεδομένα & τις οδηγίες.
- Κεντρική μονάδα επεξεργασίας (CPU) ανακαλεί εντολές από τη μνήμη.
	- – Ξεχωριστή CPU και μνήμη: ξεχωρίζει έναν υπολογιστή που μπορούμε να προγραμματίσουμε.
- Οι CPU καταχωρητές υποστηρίζουν:
	- –— μετρητή προγράμματος (PC),
	- –— καταχωρητή εντολών (IR),
	- –γενικού σκοπού καταχωρητές, κ.α..

Von Neuman: Η ίδια μνήμη φυλάσσει και δεδομένα και εντολές.

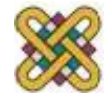

## Αρχιτεκτονική von Neumann (2)

- • Βασικό στοιχείο της αρχιτεκτονικής von neumann είναι ένας καταχωρητής, που ονομάζεται Μετρητής Προγράμματος(Program Counter).
- Ο μετρητής προγράμματος δεν καθορίζει άμεσα τι κάνει η μηχανή, αλλά έμμεσα με την κατάδειξη μιας εντολής στη μνήμη.
- • Αυτός είναι ο διαχωρισμός ενός υπολογιστή αποθηκευμένου προγράμματος (stored program computer) από μια γενική μηχανή πεπερασμένων καταστάσεων (finite state machine).

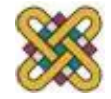

#### CPU + memory (1)

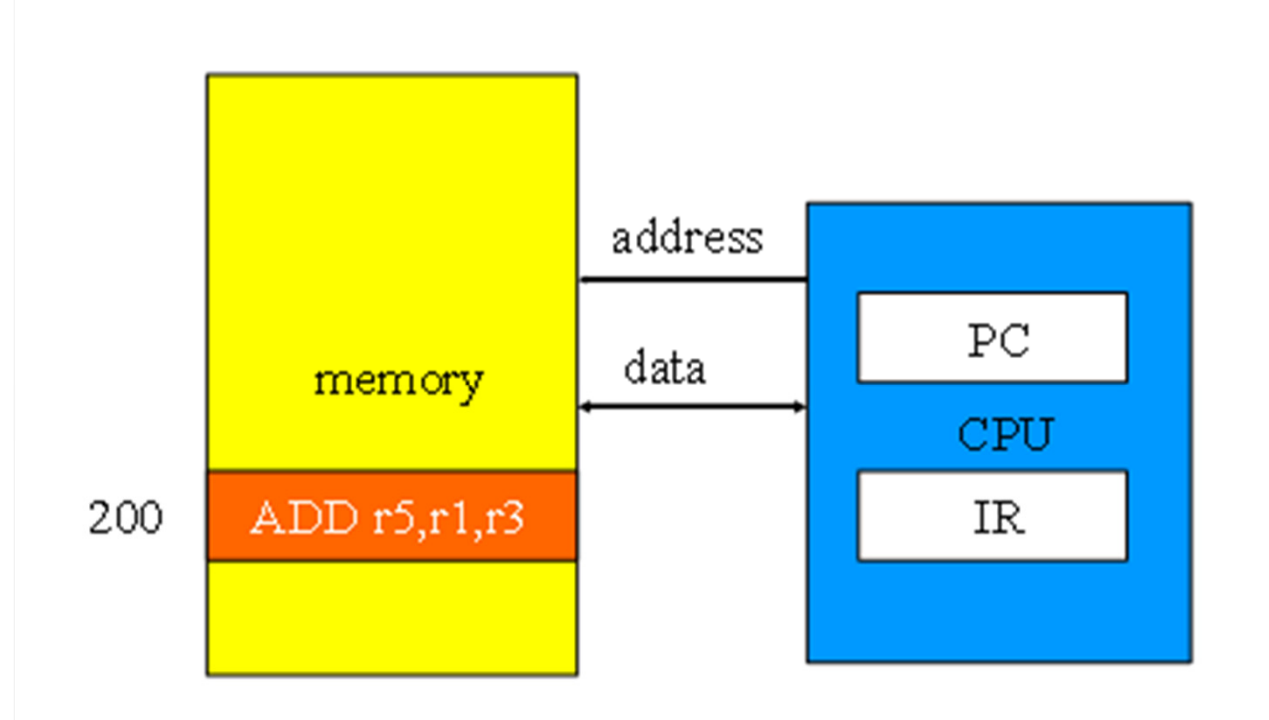

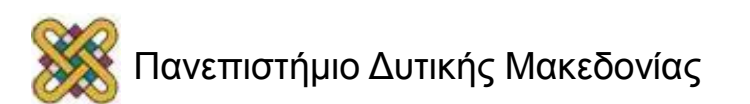

#### CPU + memory (2)

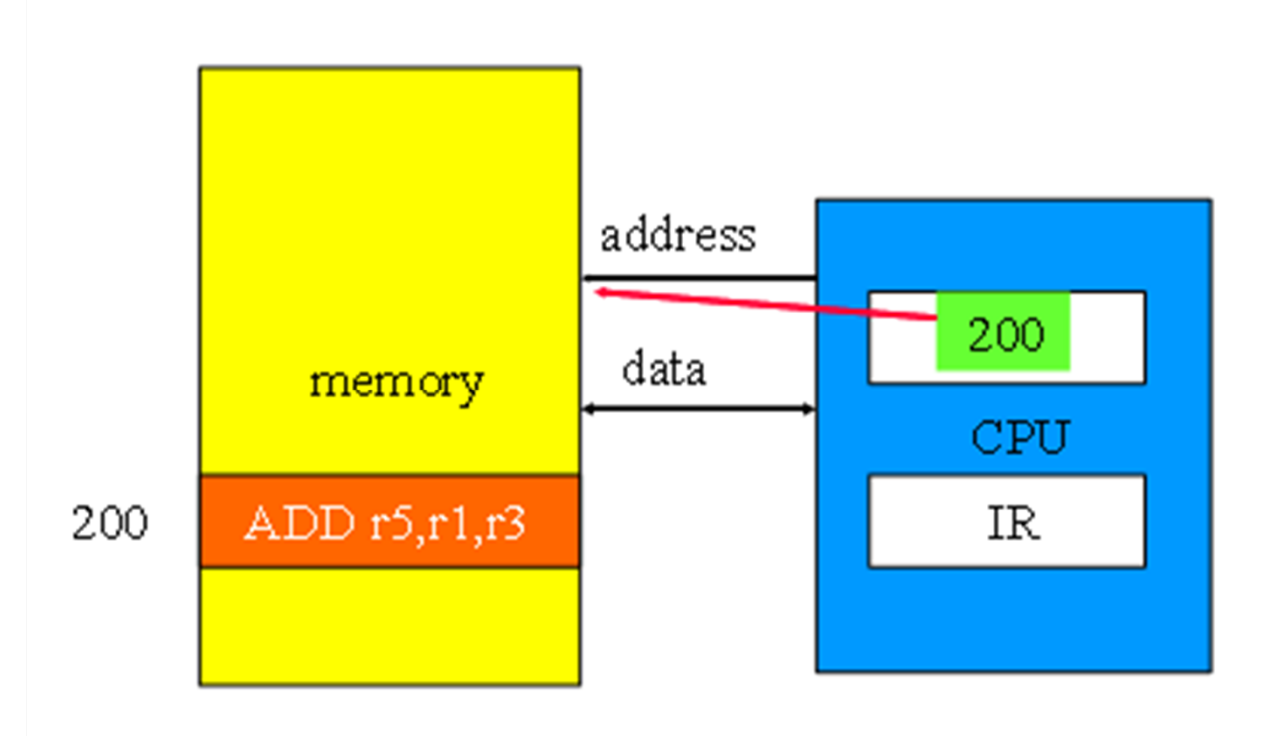

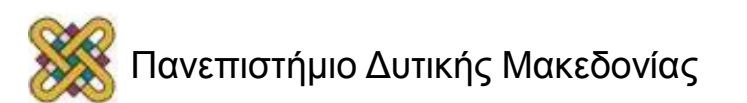

#### CPU + memory (3)

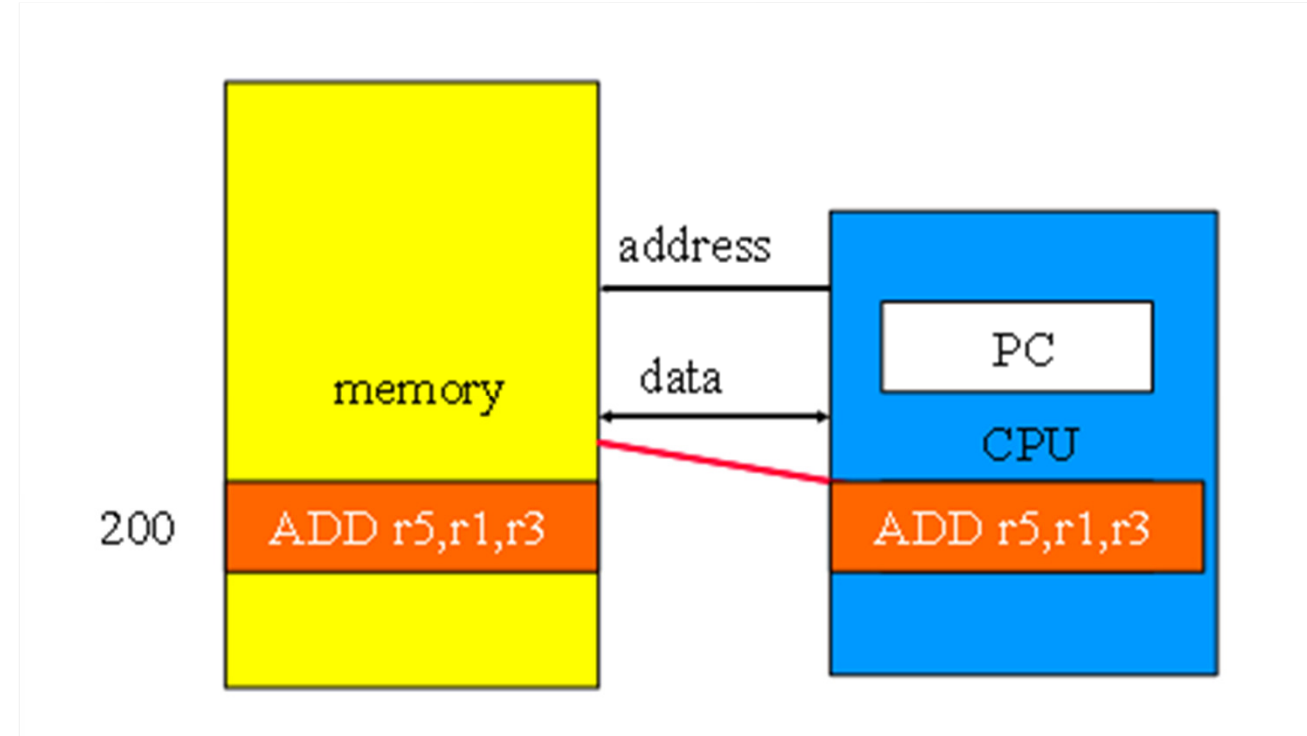

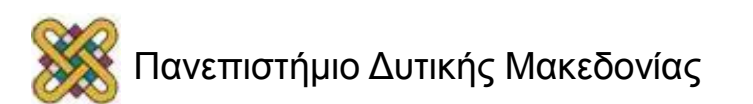

#### Αρχιτεκτονική Harvard

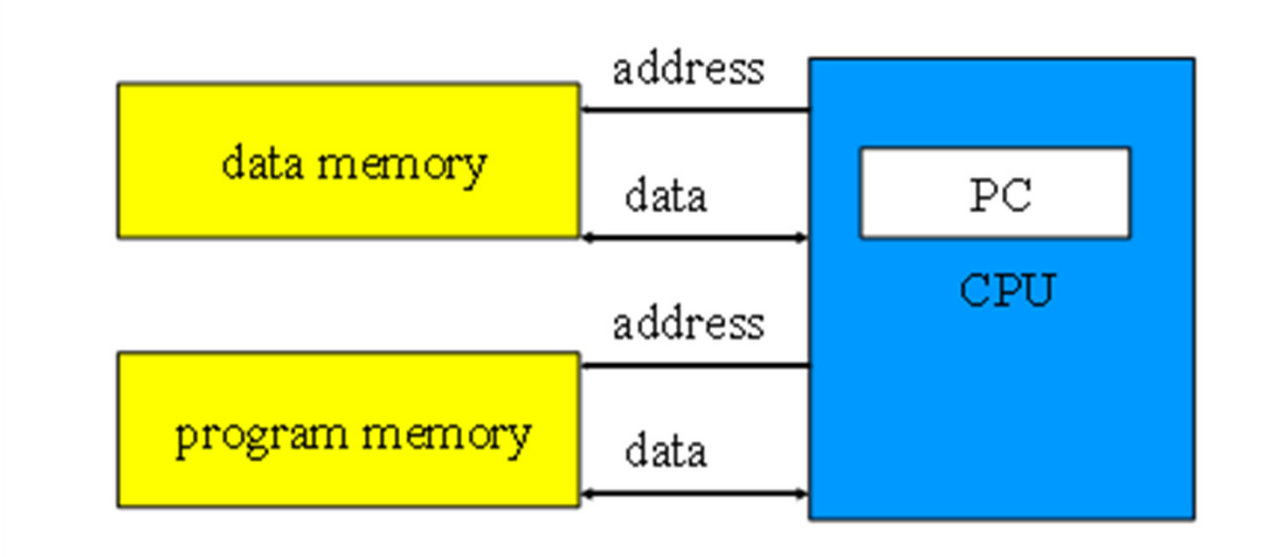

- •Εναλλακτικό στυλ του Von Neuman.
- •Δυο ξεχωριστές μνήμες, μια για τις εντολές και μια για τα δεδομένα.
- •Είναι δύσκολη η εγγραφή αυτοτροποποιούμενων προγραμμάτων.

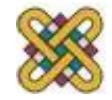

#### von Neumann vs. Harvard

- Η Harvard δεν μπορεί να χρησιμοποιήσει αυτό τροποποιούμενο κώδικα.
- Η Harvard επιτρέπει δύο ταυτόχρονες προσκομίσεις από τη μνήμη.
- Οι περισσότερες DSPs χρησιμοποιούν Harvard αρχιτεκτονική για συνεχή ροή δεδομένων :
	- –— μεγαλύτερο εύρος ζώνης της μνήμης.
	- – πιο προβλέψιμο εύρος ζώνης (μετακίνηση δεδομένων στους κατάλληλους "συγχρονισμένους" χρόνους).

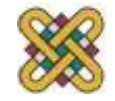

#### RISC vs. CISC

- Πολύπλοκο σετ εντολών υπολογιστή (CISC):
	- –Πρώιμες αρχιτεκτονικές.
	- –— Πολλοί τρόποι διευθυνσιοδότησης.
	- –Πολλές λειτουργίες (π.χ. Αναζήτηση συμβολοσειράς).
- Μειωμένο σετ εντολών υπολογιστή (RISC):
	- –Εξέλιξη στην αρχιτεκτονική υπολογιστών.
	- –— Φόρτωση /αποθήκευση.
	- –Διασωληνωμένες οδηγίες.
	- –Αρχικά οι RISC είχαν πολύ μεγαλύτερη ταχύτητα από CISC.
	- – Χρησιμοποιήθηκαν τεχνικές RISC σε CISC, οπότε το χάσμα απόδοσης έχει μικρύνει.

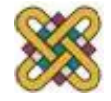

#### Χαρακτηριστικά των εντολών

- Σταθερού ή μεταβλητού μήκους.
- Τρόποι Διευθυνσιοδότησης.
- Αριθμός τελεστών.
- Τύποι τελεστών.

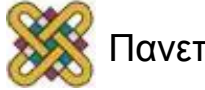

# Μοντέλο προγραμματισμού

- Μοντέλο προγραμματισμού: καταχωρητές ορατοί στον προγραμματιστή.
- Ορισμένοι καταχωρητές δεν είναι ορατοί (π.χ. IR).
- Ένας επεξεργαστής έχει πληθώρα καταχωρητών. Κάποιοι καταχωρητές είναι ορατοί στο χρήστη και κάποιοι είναι αόρατοι.

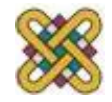

## Πολλαπλές υλοποιήσεις

- Επιτυχείς αρχιτεκτονικές έχουν αρκετές υλοποιήσεις, ως προς:
- ποικίλες ταχύτητες ρολογιού,
- διαφορετικό πλάτος διαύλου,
- διαφορετικά μεγέθη μνήμης cache,
- κ.α.

#### Η ίδια αρχιτεκτονική επεξεργαστή μπορεί να υλοποιηθεί με αρκετές διαφοροποιήσεις!

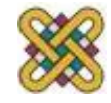

#### Γλώσσα Assembly

- Συμβολικά ονόματα assembly-προς-μια-εντολή που εκτελείται.
- Βασικά χαρακτηριστικά:
	- –— Μία εντολή ανά γραμμή.
	- – Οι ετικέτες παρέχουν τα ονόματα για τις διευθύνσεις (συνήθως στην πρώτη στήλη).
	- –Οι οδηγίες συχνά ξεκινούν στις μετέπειτα στήλες.

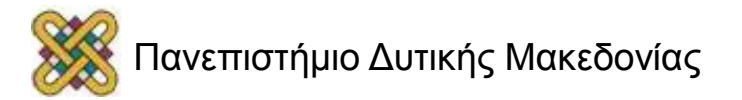

## Παράδειγμα ARM assembly

Label1 ADR r4,c LDR r0,[r4] ; a commentADR r4,dLDR r1,[r4]SUB r0,r0,r1 ; comment

<sup>Ο</sup> τρόπος που γράφεται <sup>η</sup> συμβολική γλώσσα οφείλεται στους πρώτους συμβολομετραφραστές που και αυτοί είχαν γραφτεί στη συμβολική γλώσσα και έπρεπε ναχωρούν σε μια πολύ μικρή ποσότητα μνήμης.

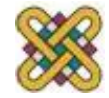

## Ψευδό-λειτουργίες

- Ορισμένες οδηγίες assembler δεν αντιστοιχούν άμεσα σε οδηγίες. Παραδείγματα:
	- –Ορισμός τρέχουσας διεύθυνσης.
	- –— Κράτηση θέσης μνήμης για μεταβλητές.
	- –Σταθερές.

Ψευδολειτουργίες που βοηθούν τους προγραμματιστές να δημιουργούν ολοκληρωμένα προγράμματα συμβολικής γλώσσας.

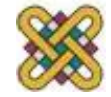

#### Επεξεργαστές ARM

#### NVIDIA's Tegra in the flesh, booting to Android and pumping out 1080p video

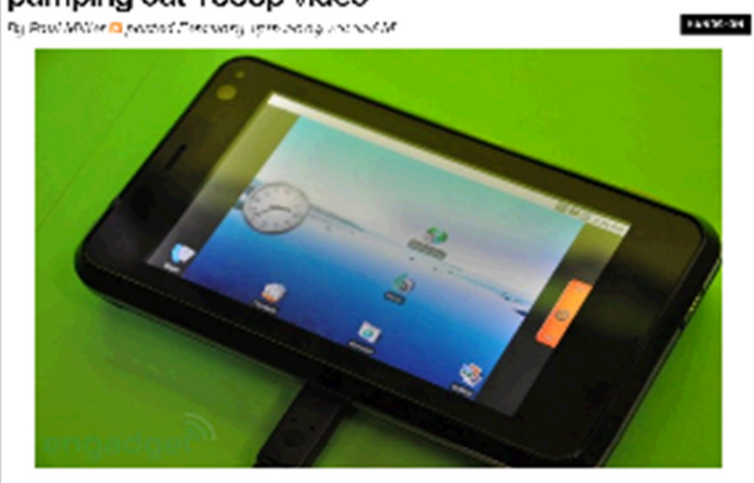

27VELLA maily has a rechnical vender in the <mark>Tagra APM sciencificatu</mark>end is not reference by py to show it

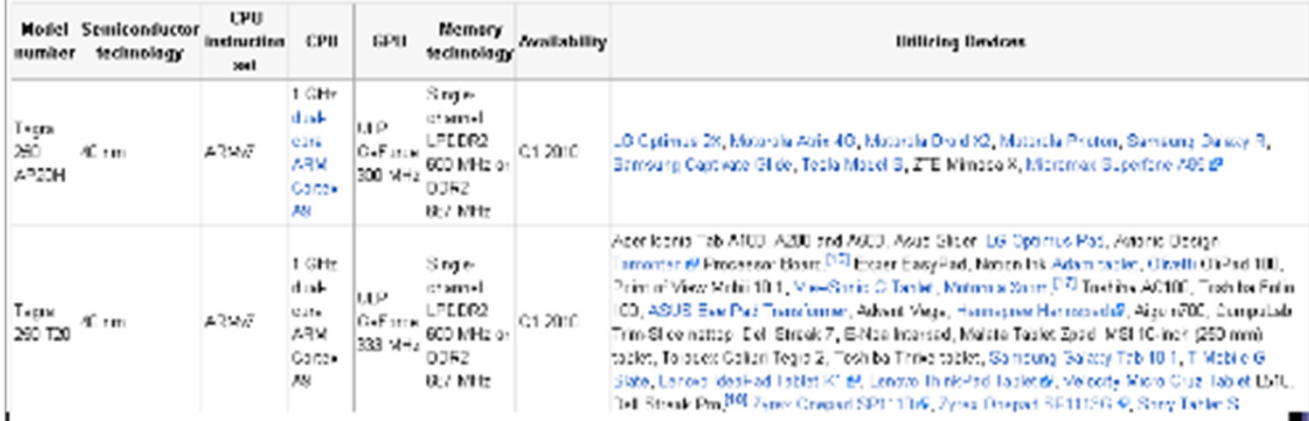

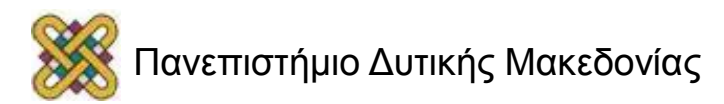

#### Ο πρώτος 64bit επεξεργαστής ARM-ATLAS (@2014)

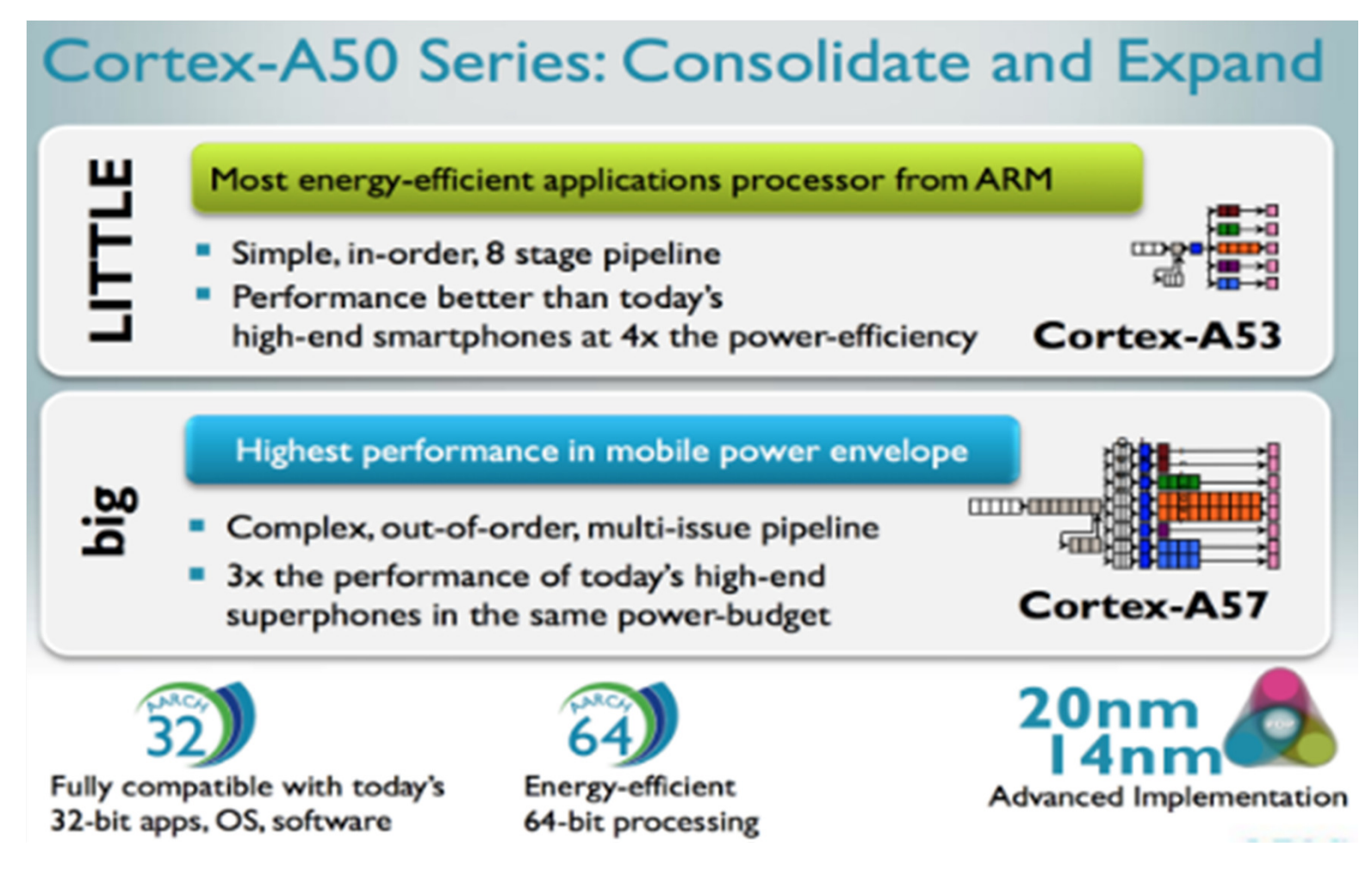

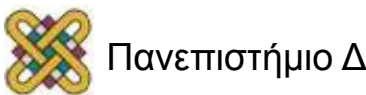

## Η χρήση του ARM στις φορητές συσκευές

#### **Extending Mobile Computing**

#### **Primary / Only computing device**

- Notebook performance for any screen size
	- 720p phones, 2.5K tablets, 4K monitors
- Content creation and consumption platform
- · Virtualization and TrustZone support enable a secure, multi-profile device
- . Always on user experience with improved battery life

#### **Mobile computing platforms**

- big. LITTLE 2.4 and 4.4 configurations
- Standalone Cortex-A57 and Cortex-A53 platforms possible based on segment
- Process technology: 20nm down to 14nm

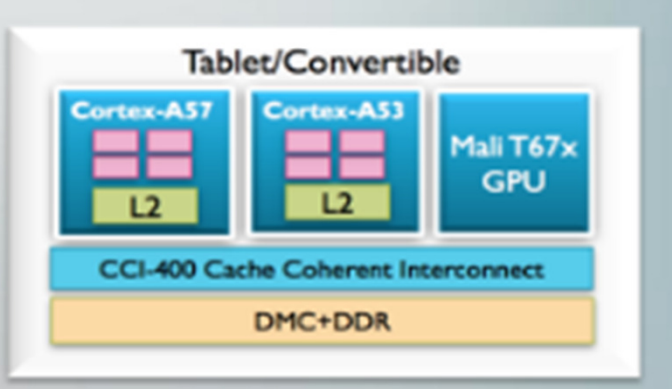

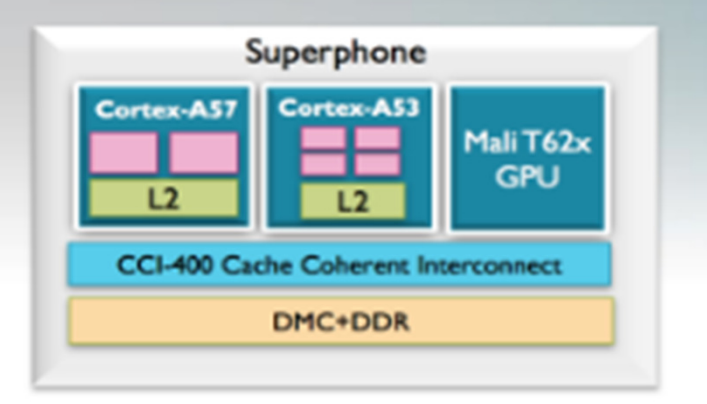

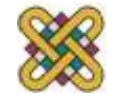

#### Η αποδοτικότητα του ARM 64bit

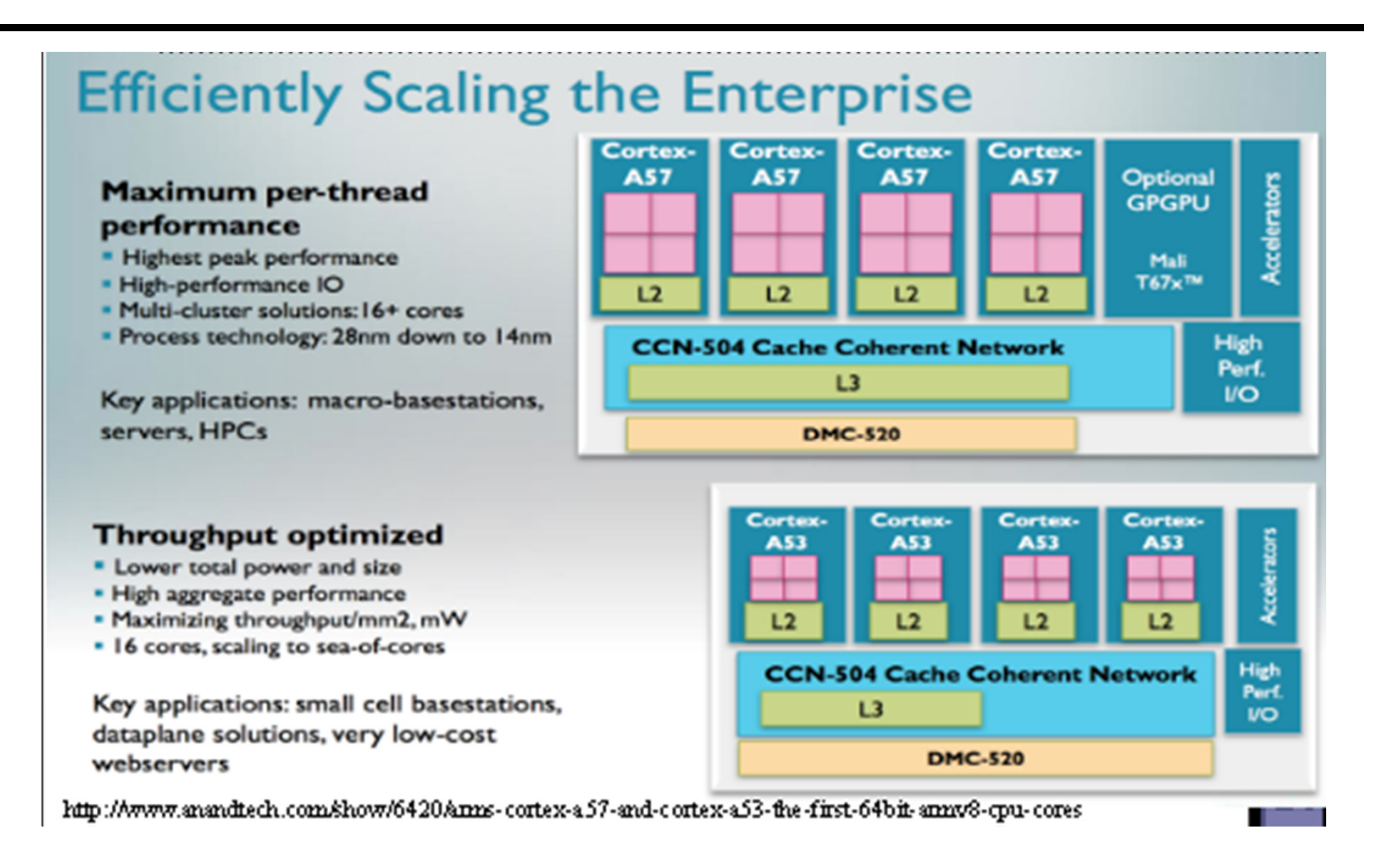

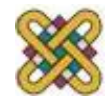

# Η δημοφιλής αρχιτεκτονική Texas Instruments OMAP 4 (1/3)

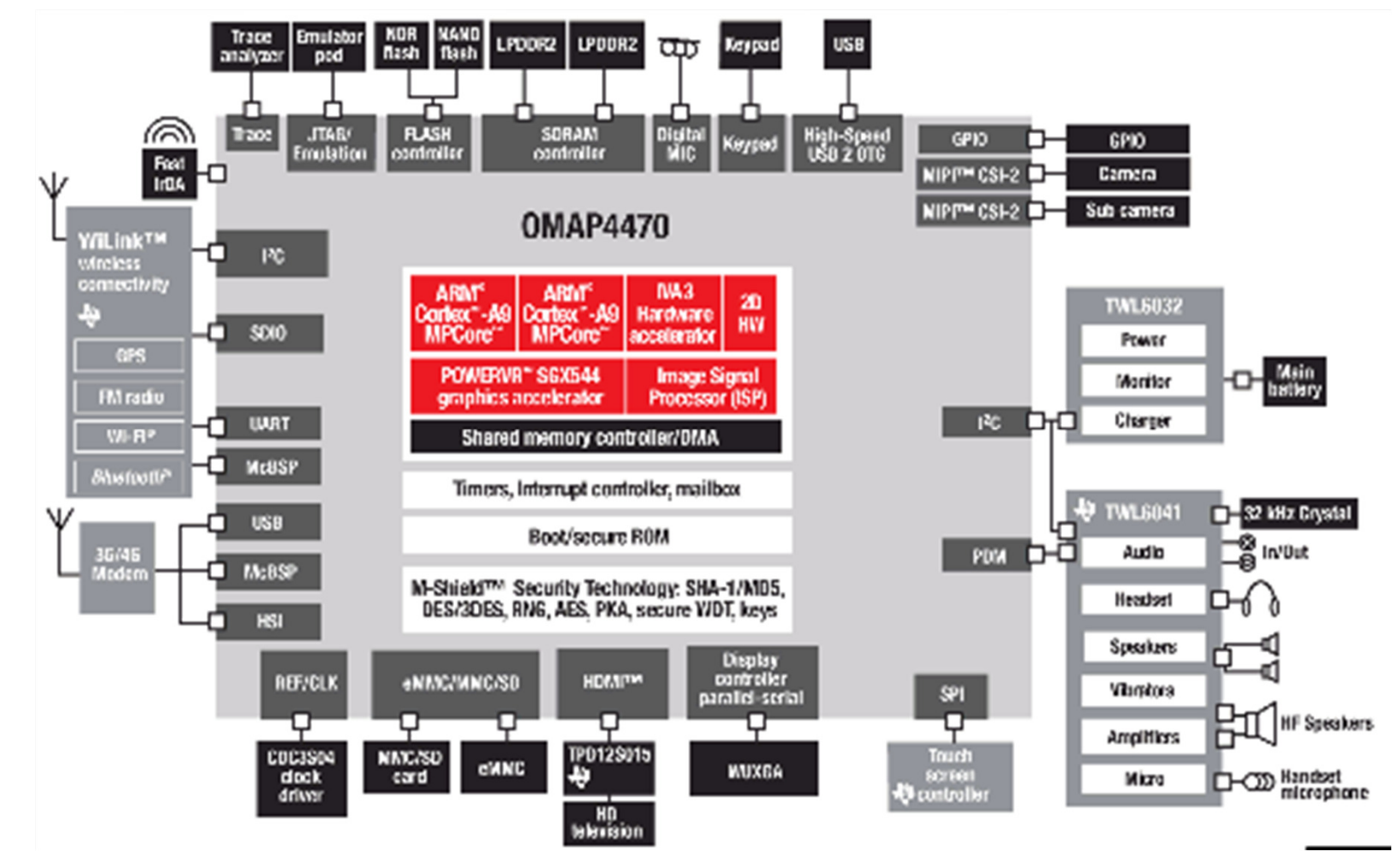

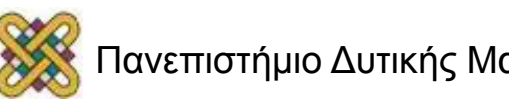

# Η δημοφιλής αρχιτεκτονική Texas Instruments OMAP 4 (2/3)

- Σχεδιασμένο για να χρησιμοποιηθεί σε smartphones, ταμπλέτες και άλλες κινητές συσκευές πλούσιες σε πολυμέσα.
- Οι επιταχυντές υλικού IVA 3 επιτρέπουν την πλήρη προβολή HD 1080p, πολυ-πρότυπων βίντεο (κωδικοποίηση / αποκωδικοποίηση).
- Ταχύτερη, υψηλότερη ποιότητα εικόνας και καταγραφής βίντεο με την ψηφιακή φωτογραφική μηχανή SLR απεικόνισης έως και 20 megapixels.

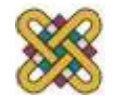

# Η δημοφιλής αρχιτεκτονική Texas Instruments OMAP 4 (3/3)

- Dual-core ARM® Cortex™-A9 MPCore™ με συμμετρική πολυεπεξεργασία (SMP).
- Ο ενσωματωμένος PowerVR SGX540 ™ επιταχυντής γραφικών πραγματοποιεί 3D gaming και 3D user διασυνδέσεις.
- Ιδιαίτερα βελτιστοποιημένη κινητή πλατφόρμα εφαρμογών.
- H OMAP4430 λειτουργεί μέχρι και 1 Ghz.
- H OMAP4460 λειτουργεί μέχρι και 1.5 Ghz.

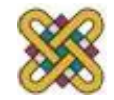

## Γενικά Στοιχεία

- Ο ARM είναι RISC επεξεργαστής.
- Χρησιμοποιείται για μικρές σε μέγεθος και υψηλής σε απόδοση, εφαρμογές.
- Η αρχιτεκτονική του είναι απλή και οδηγεί σε μικρέςυλοποιήσεις με χαμηλή κατανάλωση ισχύος.

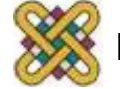

## Ιστορικά Στοιχεία (1/2)

- 1985: H εταιρία Acorn Computer Group κατασκευάζει τον πρώτο RISC επεξεργαστή για εμπορική χρήση. (Comparable with 80286, only 25000 transistors)
- **1990: Από τη συνεργασία των Acorn και Apple** δημιουργείται η Advanced RISC Machines (A.R.M.).
- 1991: Ο πρώτος embeddable RISC επεξεργαστής, ο ARM6.
- **-** 1992 1994: Διάφορες εταιρίες ζητούν άδεια για να χρησιμοποιήσουν τον ΑRM (Sharp, Shamsung), ενώ το 1993 παράγεται ο ΑRM7, ο πρώτος επεξεργαστής για multimedia εφαρμογές.

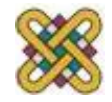

## Ιστορικά Στοιχεία (2/2)

- **-** 1995: Δημιουργείται η Αρχιτεκτονική Thumb και η οικογένεια ARM8.
- **1996 2000:** H Alcatel,  $\eta$  Huyndai,  $\eta$  Philips,  $\eta$  Sony, ζητούν άδεια για χρήση του ARM, ενώ το 1999 η ARM συνεργάζεται με την Erickson για την κατασκευή **TOU Bluetooth.**
- **2000** 2002: Το μερίδιο στην αγορά της ARM στους 32 - bit embedded RISC επεξεργαστές φτάνει το 80%. Δημιουργείται το πρόγραμμα ARM Developer Suite.

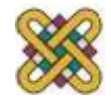

## Ιστορία της αρχιτεκτονικής ARM (1)

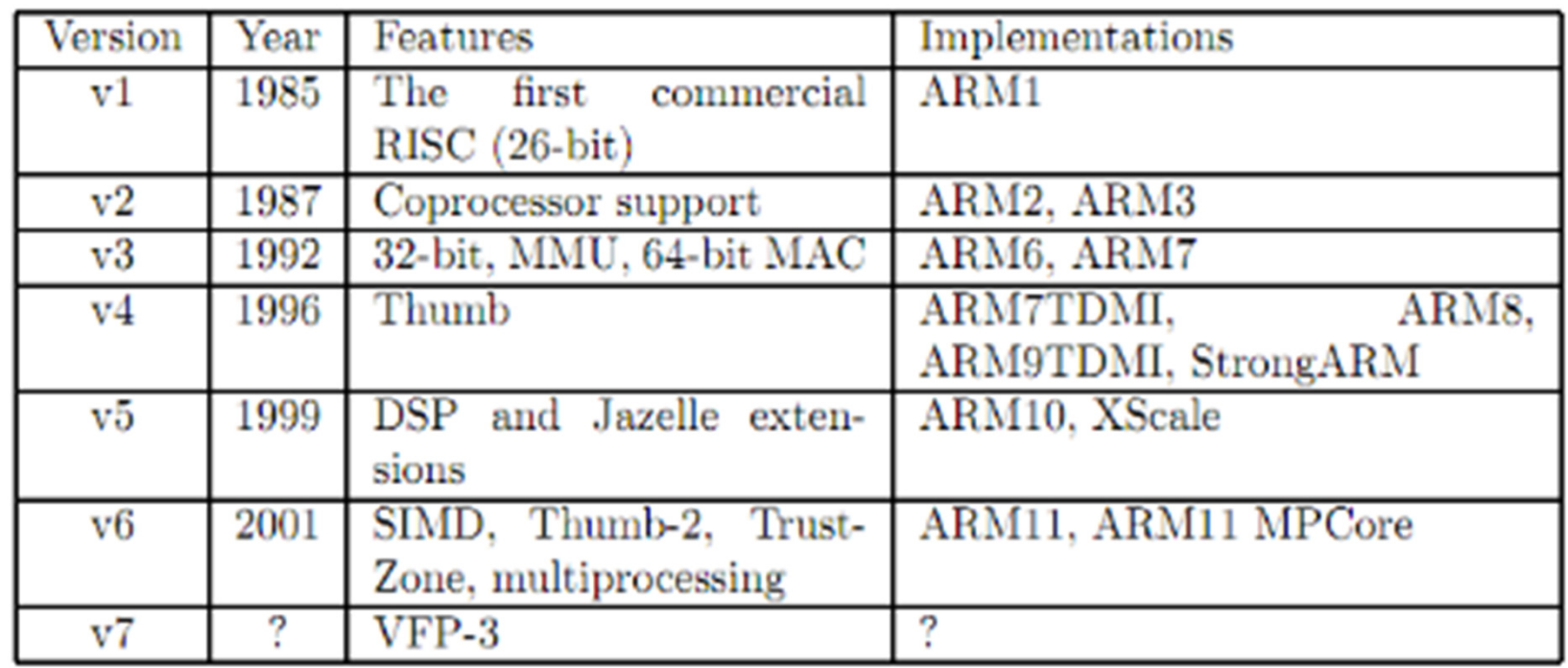

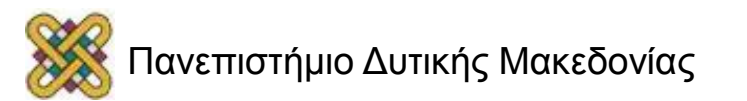

# Ιστορία της αρχιτεκτονικής ARM (2)

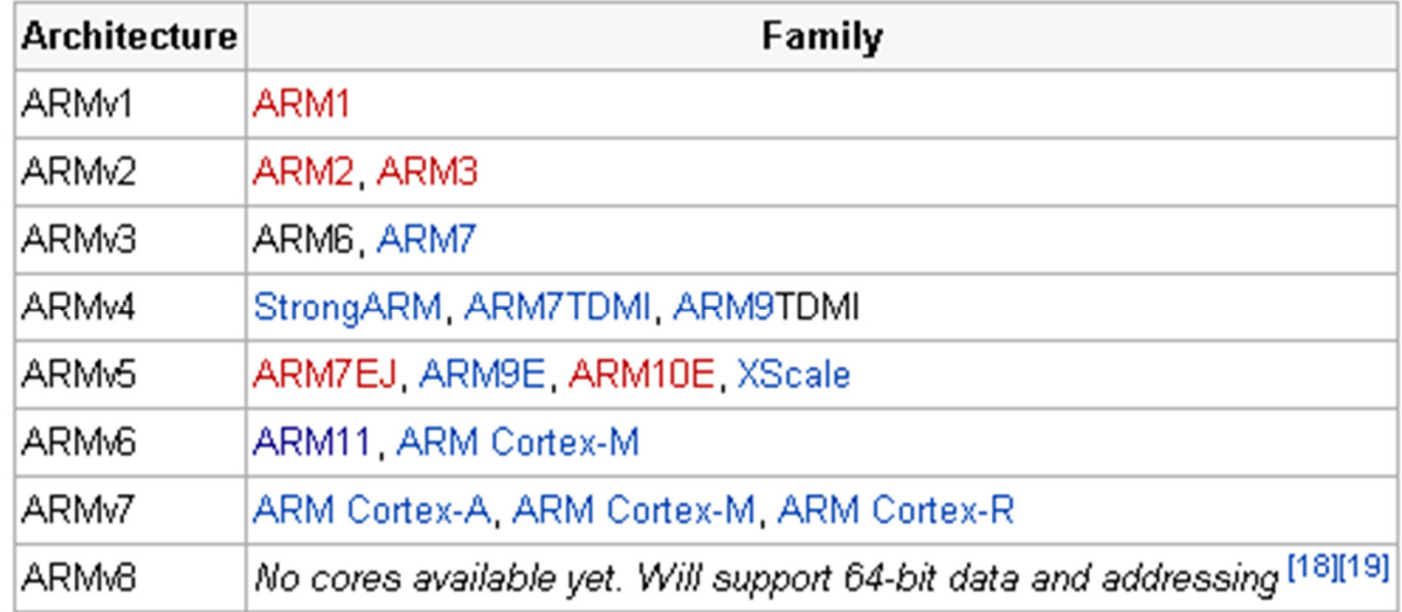

- •"Application" profile: Cortex-A series.
- •"Real-time" profile: Cortex-R series.
- •"Microcontroller" profile: Cortex-M series.

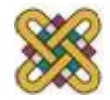

#### Η εταιρία ARM

ARM (UK Company):

- • Επιχειρηματικό Μοντέλο: Έκδοση αδειών για την χρήση της αρχιτεκτονικής ARM IP.
	- – Άδεια υλοποίησης:
		- Soft core (μπορεί να χρησιμοποιηθεί για οποιαδήποτε διαδικασία, αλλά όχι βελτιστοποιημένη).
		- Hard core (βελτιστοποιημένη για ειδική παραγωγική διαδικασία).
	- – Άδεια Αρχιτεκτονικής:
		- Άλλες εταιρίες παράγουν πυρήνες συμβατούς με ARM ISA.

#### 95% των ενσωματωμένων επεξεργαστών που πωλούνται είναι ARM!

Windows RT (~windows 8) supports ARM

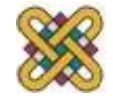

## Η ARM προσπάθησε να σχεδιάσει κάποτε το δικό της PC..

- •Acorn Archimedes.
- • Περιορισμένη επιτυχία.
- • Ακόμα κι αν ήταν ταχύτερο από τη Motorola 68000, απέτυχε εξαιτίας του IBM PC.

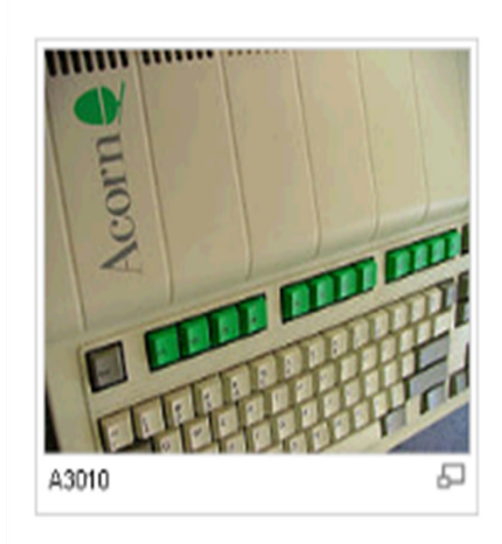

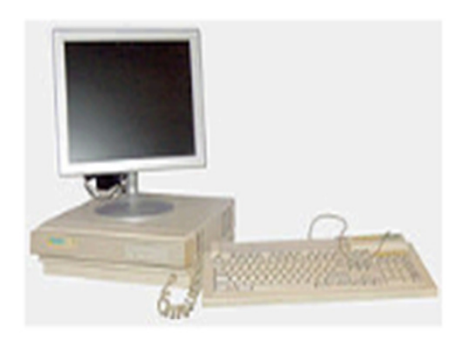

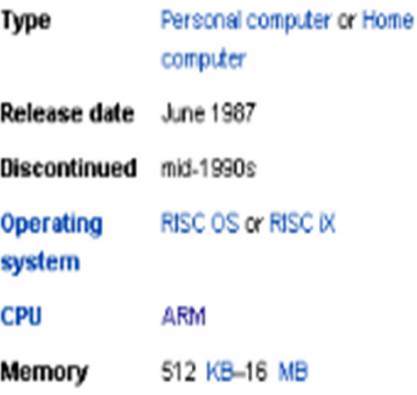

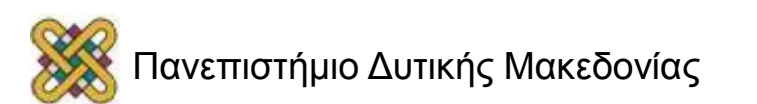

## Η ARM κυριαρχεί στην αγορά ολοκληρωμένων συστημάτων

- • Από το 2009, οι επεξεργαστές ARM αντιπροσωπεύουν περίπου το 90% του συνόλου ενσωματωμένων 32-bit επεξεργαστών RISC και χρησιμοποιούνται ευρέως στα καταναλωτικά ηλεκτρονικά προϊόντα, συμπεριλαμβανομένων των :
	- personal digital assistants (PDAs),
	- tablets,
	- –κινητά τηλέφωνα,
	- ψηφιακών πολυμέσων και συσκευές αναπαραγωγής μουσικής,
	- φορητές κονσόλες παιχνιδιών,
	- αριθμομηχανές και
	- περιφερειακά υπολογιστών, όπως σκληρούς δίσκους και δρομολογητές.

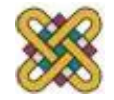

## Γενικά για τον ARM (1/2)

ΣΤΟΧΟΣ: το απλό design

- $\blacksquare$  Load store architecture
- $\Box$  32 bit data bus
- **3 τρόποι διευθυνσιοδότησης**

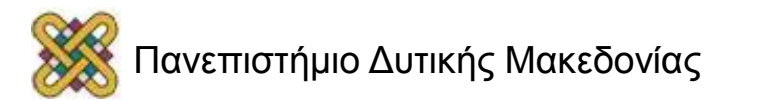

## Ένα τυπικό τσιπ ARMαποτελείται από:

- Ελεγκτές Περιφερειακών.
- Ψηφιακό επεξεργαστή σήματος.
- Ενσωματωμένο chip μνήμης.
- Επεξεργαστή ARM.

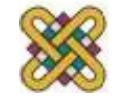
# Γενικά (2/2)

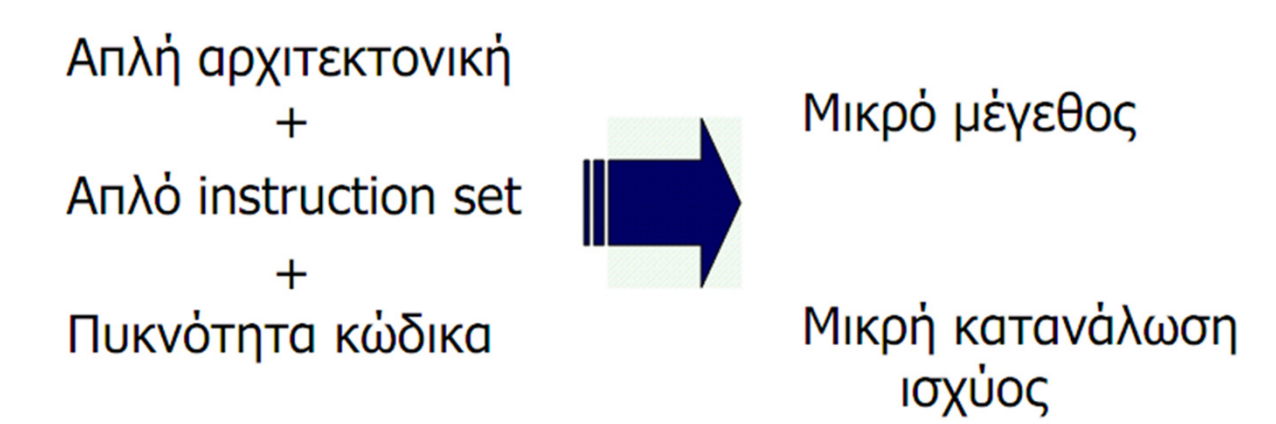

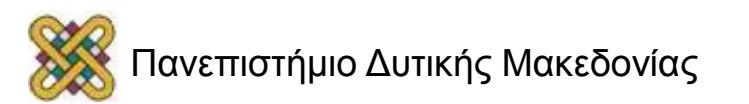

### Πλεονεκτήματα ARM

- •Μικρό μέγεθος (# τρανζίστορ).
- •Ελάχιστη κατανάλωση ενέργειας.
- $\bullet$  Εξαιρετικά αρθρωτή αρχιτεκτονική (εύκολο να οικοδομηθούν υλοποιήσεις που βασίζονται σε συγκεκριμένους ARM επεξεργαστές, το μόνο υποχρεωτικό στοιχείο είναι σταθερή διασωλήνωση MMU, cache, FPU είναι προαιρετικά).
- • High Performance (e.g. PXA255 Xscale @ 400Mhz ίδια απόδοση με Pentium 2@300Mhz, με το 1/50 της κατανάλωσης ενέργειας).

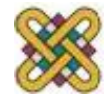

### Εκδόσεις ARM

- Η ARM αρχιτεκτονική έχει επεκταθεί σε διάφορες •εκδόσεις.
- Θα επικεντρωθούμε στην ARM7.
- Οικογένεια επεξεργαστών RISC.
- Η ΑRM δεν κατασκευάζει τα τσιπ (fabless). Χορηγεί άδειες για την αρχιτεκτονική σε άλλες εταιρίες.
- 32bit word length.
- ARM7 Von Neumann.
- ARM9 Harvard.
- H διαφορά είναι:

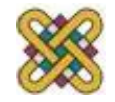

#### ARM είναι μια RISC CPU

- •RISC CPU.
- • Load-store αρχιτεκτονική (λειτουργίες μόνο από και προς τους καταχωρητές).
- Δεν υπάρχει υποστήριξη για μη ευθυγραμμισμένες προσπελάσεις μνήμης.
- Ενιαίο 16 Χ 32-bit αρχείο καταχωρητών.
- Οδηγίες: 32bit (οι περισσότερες με 3 τελεστές κωδικοποίησης), για να διευκολύνει την αποκωδικοποίηση και τη διασωλήνωση, με το κόστος της μειωμένης πυκνότητας κώδικα.
- Κυρίως εκτέλεση μονού κύκλου.
- •Πολύ καλή διασωλήνωση.

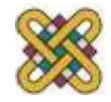

#### ARM is a RISC CPU

- • Απλός σχεδιασμός:
	- Δεν χρησιμοποιεί τους καταχωρητές παραθύρου / μετονομασίας όπως οι άλλοι RISC.
	- Αυτόματη δεικτοδότηση (αυτόματη αύξηση/μείωση σε 2 κύκλους πρόσβασης μνήμης).
	- Πολλαπλές οδηγίες μεταφοράς καταχωρητών (φόρτωση / αποθήκευση έως και 16 καταχωρητές ταυτόχρονα --- όχι 1 κύκλο/εντολή).
- $\bullet$  Υπό όρους εκτέλεση των περισσότερων εντολών, μείωση της επιβάρυνσης διακλάδωσης και την αντιστάθμιση για την έλλειψη πρόβλεψης διακλαδώσεων.
- $\bullet$  32-bit ολισθητής βαρελιού ( ολισθαίνει μια λέξη δεδομένων κατά ένα συγκεκριμένο αριθμό bits σε ένα κύκλο ρολογιού).

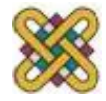

#### Γλώσσα assembly στους ARM

Αρκετά τυπική συμβολική γλώσσα:

LDR r0,[r8] ; a commentLabel ADD r4,r0,r1

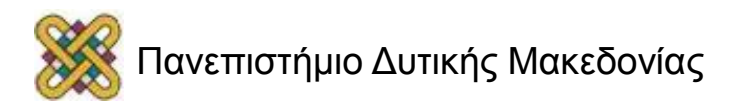

### Καταχωρητές

- 32 καταχωρητές γενικής χρήσης.
- Ο ARM μπορεί να λειτουργήσει σε διάφορές καταστάσεις λειτουργίας.
- Σε κάθε λειτουργία είναι ορατοί διαφορετικοί καταχωρητές.

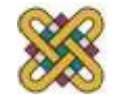

### Οι ορατοί καταχωρητές στον ARM

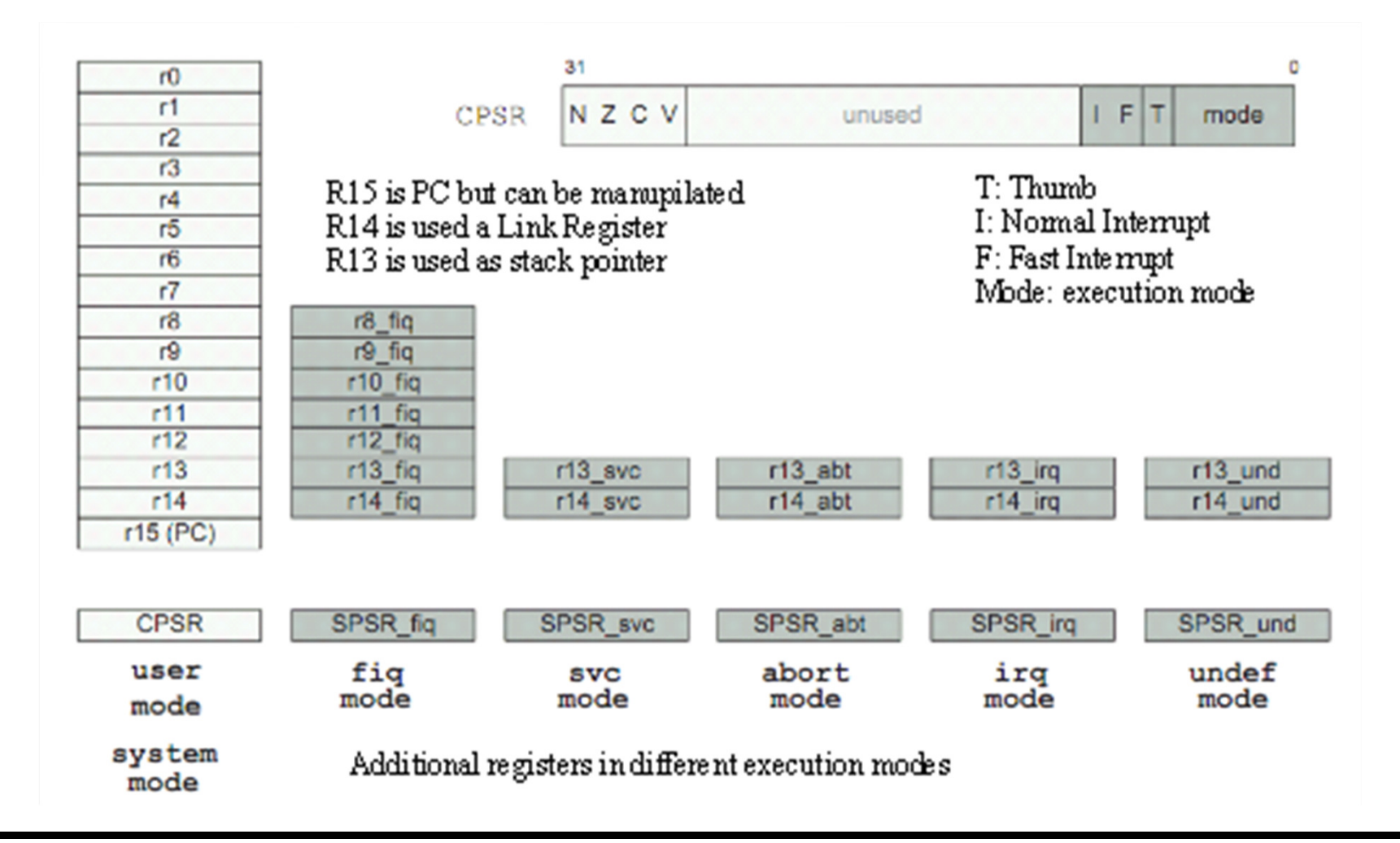

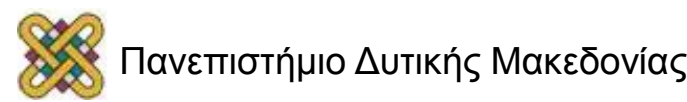

#### Μοντέλο προγραμματισμού σε ARM

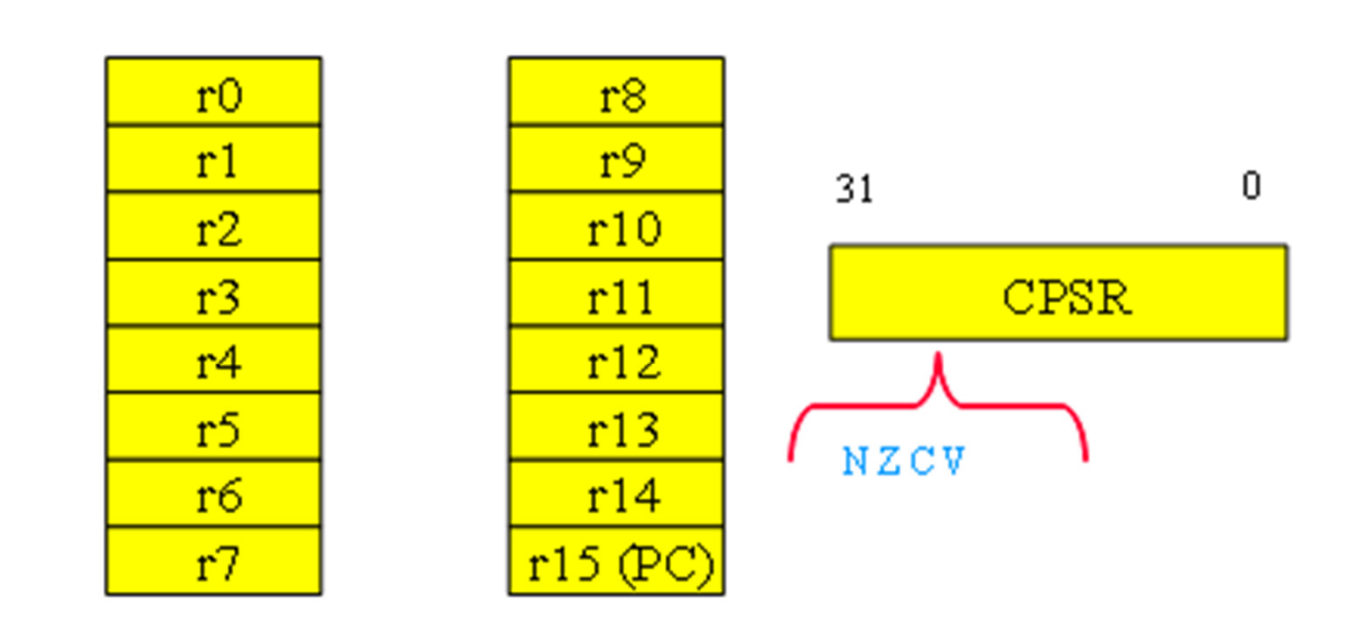

CPSR: Current Program Status Register

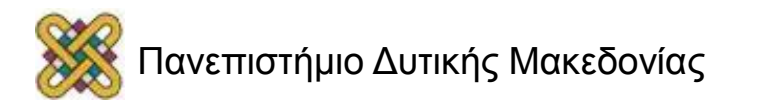

### Οργάνωση μνήμης

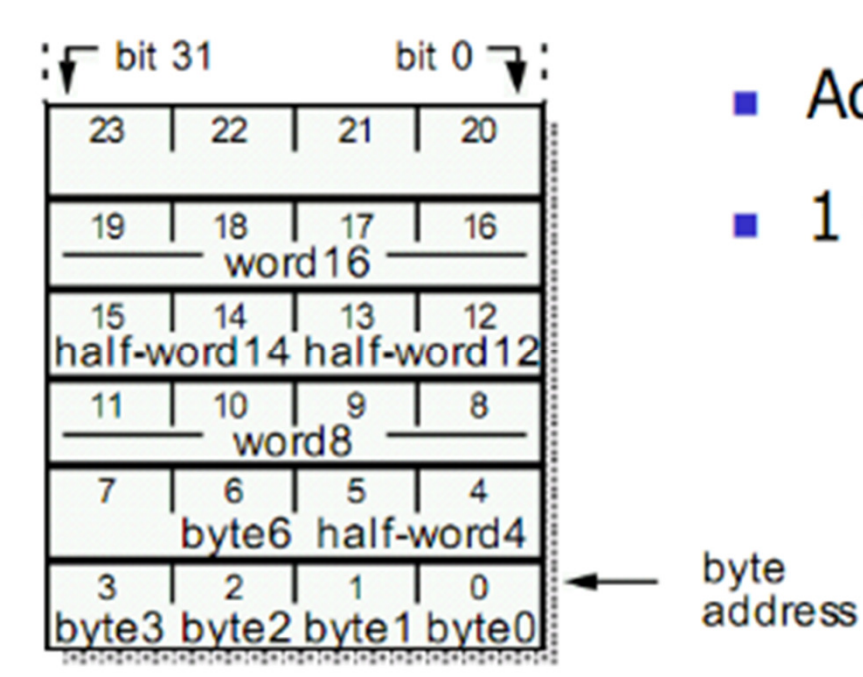

- Address bus:  $32 bits$
- $\blacksquare$  1 word = 32 bits

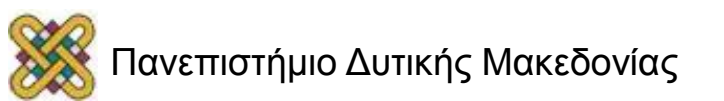

#### Endianness

• Η σχέση μεταξύ bit και byte/word ordering προσδιορίζει το endianness:

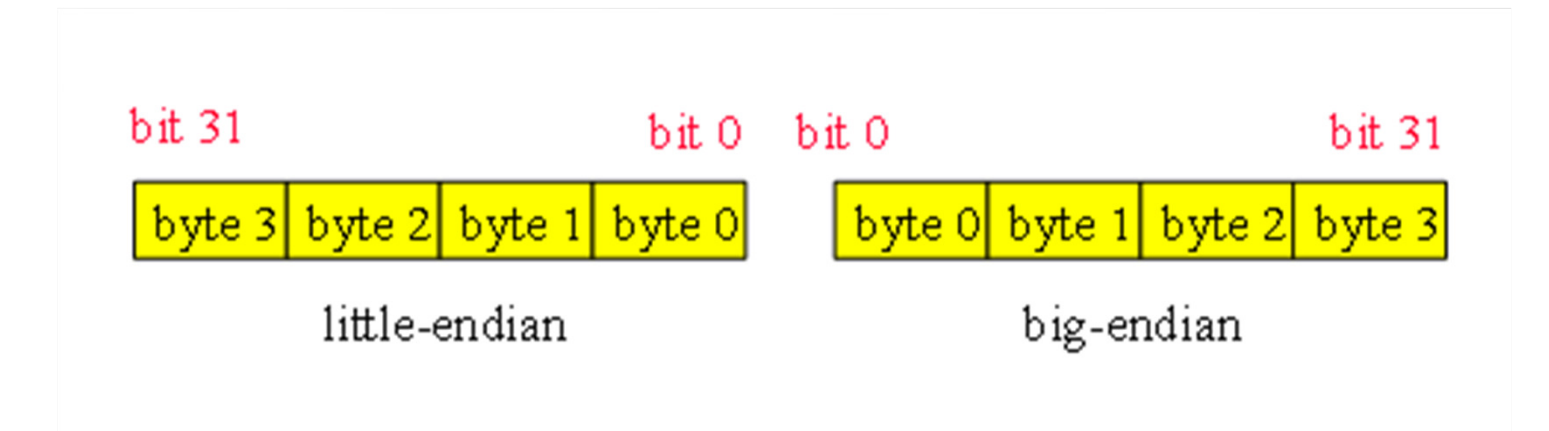

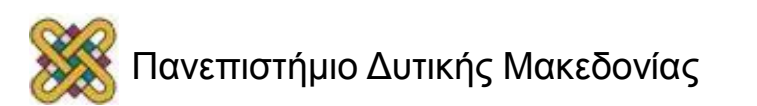

### Οι τύποι δεδομένων του ARM

- Η λέξη έχει μήκος 32 bit.
- Η λέξη μπορεί να διαιρεθεί σε τέσσερα 8-bit (bytes).
- Οι ARM διευθύνσεις έχουν 32bits μέγεθος.
- Η διεύθυνση αναφέρεται σε byte.
- π.χ. η διεύθυνση 4 αρχίζει στο byte 4.
- • Μπορεί να διαμορφωθεί στην έναρξη, είτε ως bigείτε ως little-endian.

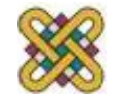

### Τα bit κατάστασης του ARM

- Κάθε αριθμητική, λογική, ή αλλαγή λειτουργίας καθορίζει τα CPSR bits:
	- – $-$  Ν (αρνητικό), Ζ (μηδέν), C (carry), V (overflow).
- Παράδειγμα:
	- $-1 + 1 = 0$ : NZCV = 0110.
	- $\blacksquare$  2<sup>31</sup>-1+1 = -2<sup>31</sup>: NZCV = 0101.

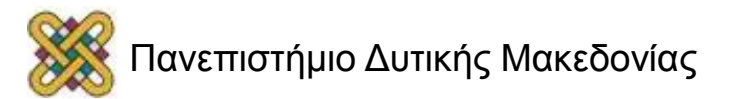

### Οι εντολές δεδομένων του ARM

- Βασική μορφή:
	- – ADD r0, r1, r2
		- Computes r1+r2, stores in r0.
- Άμεσος τελεστής(άμεσοι τελεστέοι):
	- – ADD r0, r1, #2
		- r1+2 και αποθήκευση στο r0.

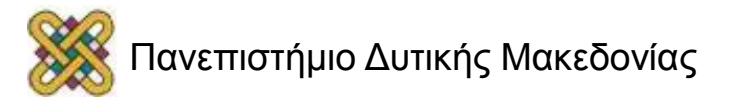

### Εντολές

- Τρεις κατηγορίες εντολών
	- –Επεξεργασία δεδομένων.
	- –Μεταφορά δεδομένων.
	- –<mark>– Ροή ελέγχου</mark>.

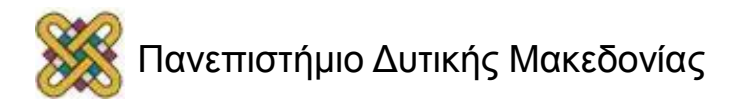

# Λειτουργία επιτήρησης

- Στο user mode τις διαδικασίες έξω από αυτό τις αναλαμβάνει αποκλειστικά το λειτουργικό σύστημα.
- Με "supervisor calls", ο χρήστης περνά στο system level έχοντας τη δυνατότητα να επηρεάζει λειτουργίες του συστήματος.

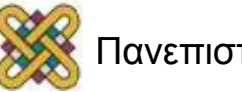

# I/O System

- Ο ARM χειρίζεται τα περιφερειακά ως "συσκευές αντιστοιχισμένες στη μνήμη με support καταχωρητές".
- Καταχωρητές:
	- –— IRQ : Απλοί καταχωρητές.
	- –FIQ : Γρήγοροι καταχωρητές.

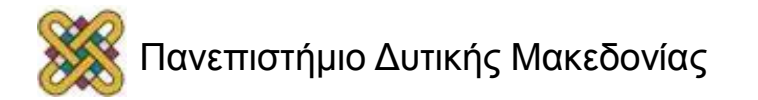

# Εξαιρέσεις

- • Εξαιρέσεις:
	- Καταχωρητές.
	- Κλήση supervisor.
	- Παγίδες.
- Όταν συμβαίνει εξαίρεση:
	- Ο PC αντιγράφεται στον r14\_exc.
	- Αλλάζει τον τρόπο λειτουργίας στην αντίστοιχη λειτουργία εξαίρεσης.
	- O PC παίρνει την τιμή vector address, οι οποία περιέχει τη διεύθυνση του handler.

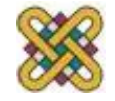

# Εντολές Επεξεργασίας Δεδομένων (1/2)

• Αριθμητικές λειτουργίες:

– ADD r0, r1, r2 ; r0 := r1 + r2.

• Λογικές Λειτουργίες:

– AND r0, r1, r2 ; r0 := r1 AND r2.

- Μετακίνηση Καταχωρητών:
	- MOV r0, r2.
- Σύγκριση:
	- CMP r1, r2.

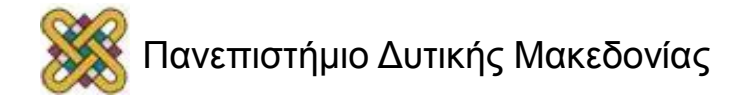

Εντολές Επεξεργασίας Δεδομένων (2/2)

- Τελεστές:
	- – Άμεσοι τελεστές:
		- ADD r3, r3, #1.
	- – Τελεστές μητρώου με ολίσθηση:
		- ADD r3, r2, r1, LSL #3.
- Άλλες οδηγίες επεξεργασίας δεδομένων.
	- –<mark>– Πολλαπλασιασμό</mark>ς:
		- MUL r4, r3, r2.

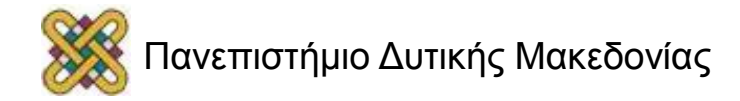

### ARM Εντολές δεδομένων

- ADD, ADC : add (w. carry).
- SUB, SBC : subtract (w. carry).
- RSB, RSC : reverse subtract (w. carry).
- MUL, MLA : multiply (and accumulate).
- AND, ORR, EOR.
- BIC : bit clear.
- LSL, LSR : logical shift left/right.
- ASL, ASR : arithmetic shift left/right.
- ROR : rotate right.
- RRX : rotate right extended with C.

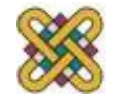

### Διάφορες Λειτουργίες Δεδομένων

- Λογική ολίσθηση:
	- –Συμπληρώνει με 0.
- Αριθμητική ολίσθηση:
	- –Συμπληρώνει με 1.
- RRX εκτελεί 33-bit περιστροφή, περιλαμβάνει το C bit από CPSR πάνω μετά το sign bit.

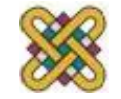

# Εντολές για τη μεταφορά δεδομένων

• Φόρτωσε και αποθήκευσε:

LDR r0, [r1].

STR r0, [r1].

- –— Offset : LDR r0, [r1, #4]
- –Pre-indexed: LDR r0, [r1], #16
- –Auto-indexed: LDR r0, [r1, #16]!
- Πολλαπλές μεταφορές δεδομένων:

–LDMIA r1, {r0,r2,r5}.

<sup>2</sup> modes: (a) Single Register Transfer (b) Multiple register transfer.

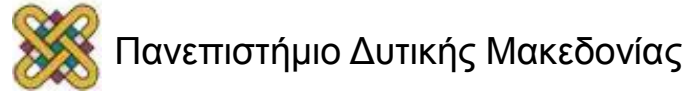

## Εντολές για τον έλεγχο της ροής

- Εντολές Διακλάδωσης: Β <ετικέτα>.
- Υπό όρους διακλάδωση: ΒΝΕ <ετικέτα>.
- Διακλάδωση και Σύνδεση: ΒL <ετικέτα>.

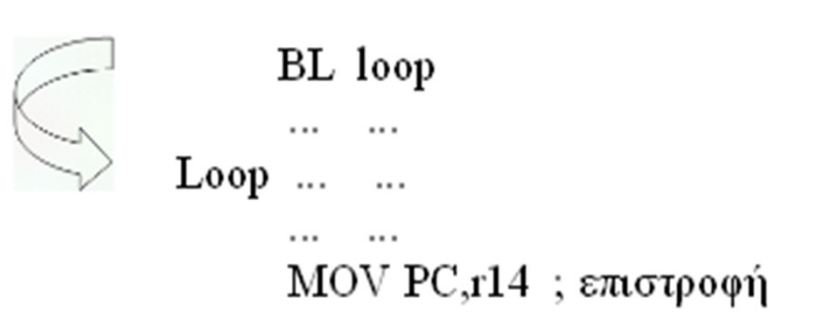

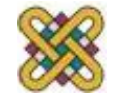

# ARM εντολές σύγκρισης

- CMP: σύγκριση.
- CMN: αρνητική σύγκριση.
- •TST: λογική επεξεργασία δοκιμής.
- TEQ: λογική επεξεργασία αρνητικής δοκιμής.
- Οι οδηγίες αυτές καθορίζουν τα NZCV bits του CPSR.

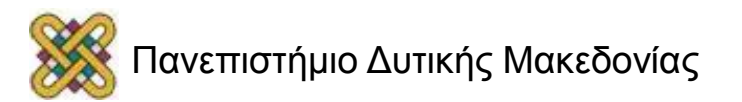

### ARM μετακίνηση εντολών

• MOV, MVN : move (negated):

–MOV r0, r1 ; sets r0 to r1.

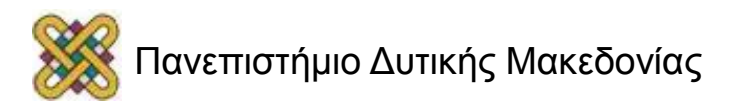

# ARM οδηγίες load/store

- LDR, LDRH, LDRB: load (half-word, byte).
- STR, STRH, STRB: store (half-word, byte).
- Τρόποι διευθυνσιοδότησης:
	- –— Άμεσος καταχωρητής: **LDR r0, [r1].**
	- –— Με δεύτερο καταχωρητή: **LDR r0, [r1,-r2].**
	- – $-$  Με σταθερά: LDR r0, [r1,#4].

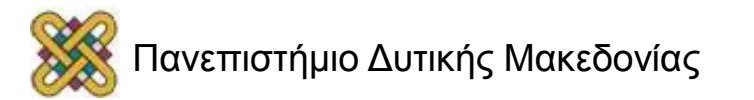

# ARM ADR ψευδό-πράξεις

- Δεν μπορούν να αναφερθούν σε μια διεύθυνση άμεσα μέσα σε εντολές.
- Δημιουργία της νέας τιμής με την εκτέλεση αριθμητικών πράξεων στο PC.
- Οι ADR ψευδό-πράξεις δημιουργούν εντολές που απαιτούνται για τον υπολογισμό διεύθυνσης:

–ADR r1,FOO.

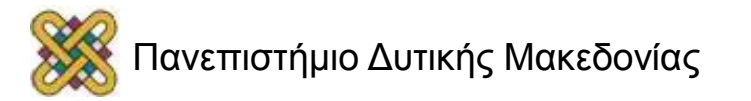

# Παράδειγμα: C αναθέσεις (1/2)

•C:

$$
x = (a + b) - c;
$$

- • Assembler:
	- –ADR r4, a iget address for a
	- LDR r0, [r4] ; get value of a
	- –ADR r4, b ; get address for b, reusing r4
	- LDR r1, [r4] ; get value of b
	- –ADD r3, r0, r1 ; compute a+b
	- ADR r4, c ; get address for c
	- –LDR r2, [r4] ; get value of c

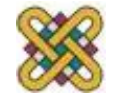

#### C αναθέσεις, συνέχεια…

- $-SUB r3,r3,r2$ ; complete computation of x
- $-$  ADR r4,x ; get address for x
- $-$  STR r3, [r4] ; store value of x

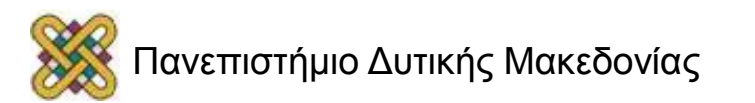

# Παράδειγμα: C αναθέσεις (2/2)

• $\bigcap$ 

 $y = a^*(b+c)$ ;

- $\bullet$  Assembler:
	- ADR r4,b ; get address for b
	- –LDR r0,[r4] ; get value of b
	- ADR r4,c ; get address for c
	- LDR r1,[r4] ; get value of c
	- –ADD r2,r0,r1 ; compute partial result
	- –ADR r4,a ; get address for a
	- LDR r0,[r4] ; get value of a

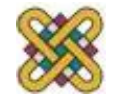

#### C αναθέσεις συνέχεια..

- –MUL r2,r2,r0 ; compute final value for y
- –ADR r4,y ; get address for y
- – $-$  STR r2,[r4] ; store y

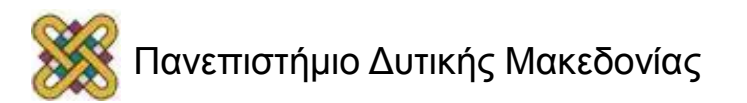

### Παράδειγμα: C αναθέσεις

• $\mathbb{C}^{\cdot}$ 

 $z = (a \ll 2)$  | (b & 15);

- • Assembler:
	- ADR r4,a ; get address for a
	- LDR r0,[r4] ; get value of a
	- –MOV r0,r0,LSL 2 ; perform shift
	- –ADR r4,b ; get address for b
	- LDR r1,[r4] ; get value of b
	- AND r1,r1,#15 ; perform AND
	- –ORR r1,r0,r1 ; perform OR

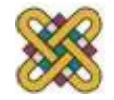

### C αναθέσεις, συνέχεια (3)

- –ADR r4,z ; get address for z
- – $-$  STR r1,[r4] ; store value for z

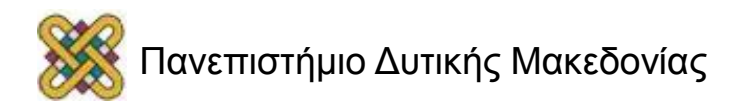

# Περισσότεροι τρόποι για την αντιμετώπιση

- • Base-plus-offset διευθυνσιοδότησης: LDR r0,[r1,#16].
- Φορτώνει από την περιοχή r1+16.
- Auto-indexing προσαυξήσεις βάση καταχωρητή: LDR r0,[r1,#16]!
- Post-indexing προσκομίζει, στη συνέχεια, μπορεί να αντισταθμίσει:

LDR r0,[r1],#16.

•Φορτώνει το r0 από r1, μετά προσθέτει16 στο r1.

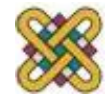

# ARM ροή του ελέγχου

- Όλες οι λειτουργίες μπορούν να εκτελεστούν υπό όρους, (έλεγχος bit του CPSR):
	- – $-$  EQ, NE, CS, CC, MI, PL, VS, VC, HI, LS, GE, LT, GT, LE.
- Λειτουργία διακλάδωσης: B #100
	- Μπορεί να γίνει υπό όρους.

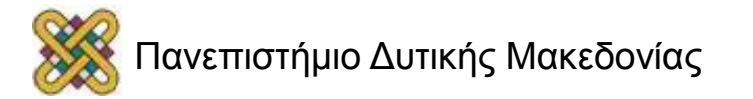
#### Εκτέλεση υπό όρους

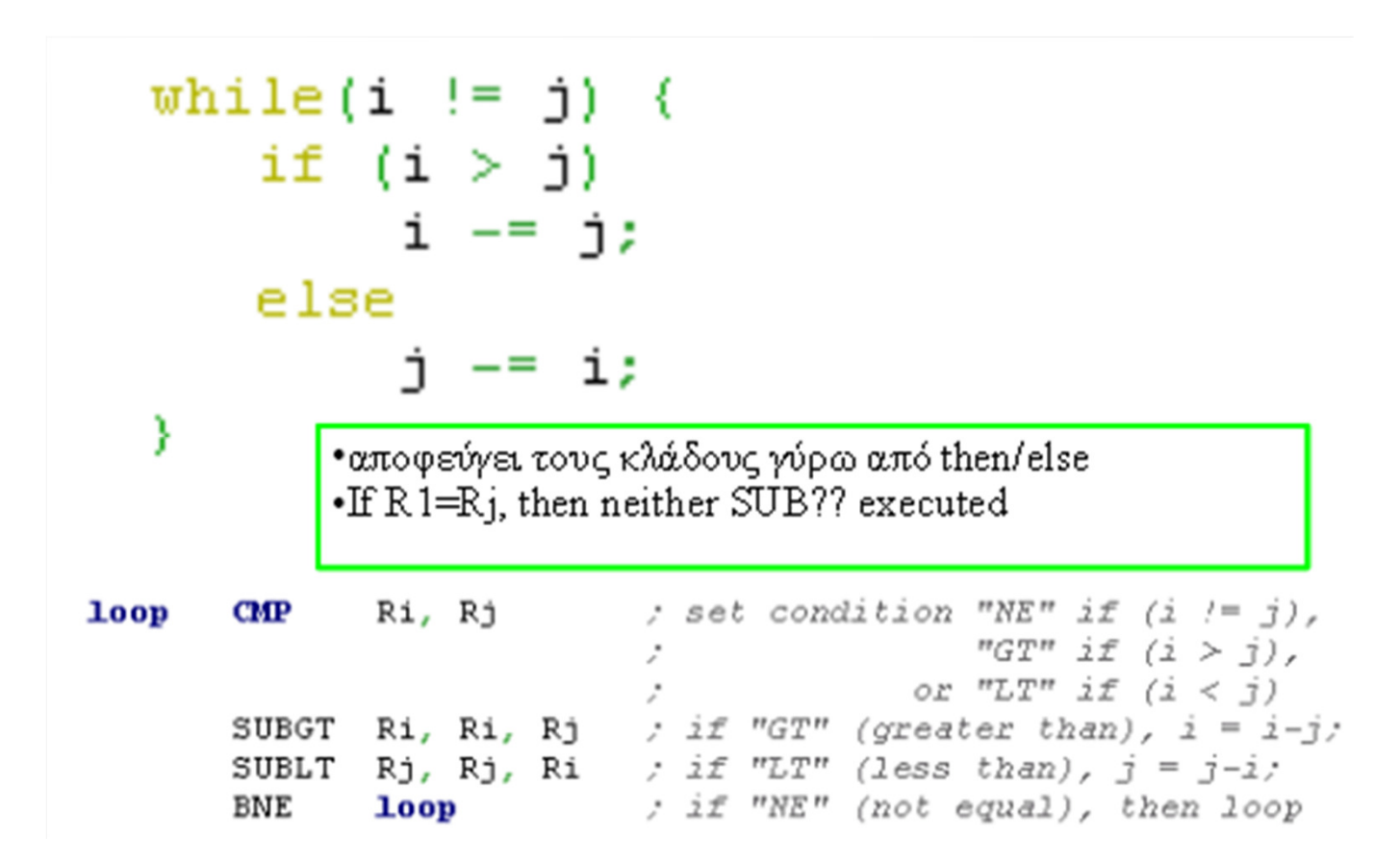

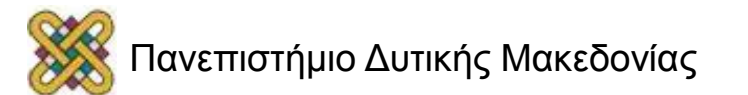

### Παράδειγμα: δήλωση if

 $\bullet$  C:

if  $(a > b)$  {  $x = 5$ ;  $y = c + d$ ; } else  $x = c - d$ ;

- • Assembler:
	- $-$  ; compute and test condition
	- –ADR r4,a ; get address for a
	- LDR r0,[r4] ; get value of a
	- ADR r4,b ; get address for b
	- –LDR r1,[r4] ; get value for b
	- $-$  CMP r0,r1 ; compare a < b
	- –BGE fblock ; if a >= b, branch to false block

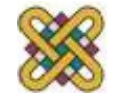

## Παράδειγμα: δήλωση if, συνέχεια.

#### ; true block

- –MOV r0,#5 ; generate value for x
- –ADR r4,x ; get address for x
- –STR r0,[r4] ; store x
- –ADR r4,c ; get address for c
- –LDR r0,[r4] ; get value of c
- –ADR r4,d ; get address for d
- –LDR r1,[r4] ; get value of d
- –ADD r0,r0,r1 ; compute y
- –ADR r4,y ; get address for y
- –STR r0,[r4] ; store y
- –B after ; branch around false block

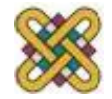

### Παράδειγμα: δήλωση if, συνέχεια

- – $-$  ; false block
- – $-$  fblock ADR r4,c ; get address for  $\mathsf c$
- – $-$  LDR r0,[r4] ; get value of  ${\mathsf c}$
- $-$  ADR r4,d ; get address for d
- –LDR r1,[r4] ; get value for d
- – $-$  SUB r0,r0,r1 ; compute a-b
- – $-$  ADR r4,x ; get address for  ${\mathsf x}$
- – $-$  STR r0,[r4] ; store value of **x**
- – $-$  after  $...$

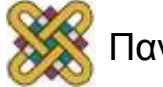

## Παράδειγμα: υπό όρους εκτέλεση εντολών

#### ; true block

- –MOVLT r0,#5 ; generate value for x
- –ADRLT r4,x ; get address for x
- –STRLT r0,[r4] ; store x
- –ADRLT r4,c ; get address for c
- –LDRLT r0,[r4] ; get value of c
- –ADRLT r4,d ; get address for d
- –LDRLT r1,[r4] ; get value of d
- –ADDLT r0,r0,r1 ; compute y
- –ADRLT r4,y ; get address for y
- –STRLT r0,[r4] ; store y

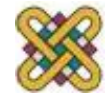

## Παράδειγμα: υπό όρους εκτέλεση εντολών, συνέχεια

- ; false block
- –ADRGE r4,c ; get address for c
- – $-$  LDRGE r0,[r4] ; get value of  ${\mathsf c}$
- ADRGE r4,d ; get address for d
- –LDRGE r1,[r4] ; get value for d
- – $-$  SUBGE r0,r0,r1 ; compute a-b
- –ADRGE r4,x ; get address for x
- – $-$  STRGE r0,[r4] ; store value of **x**

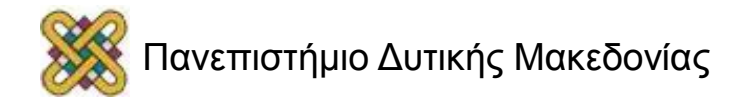

## Αλλαγές/περιστροφές στην επεξεργασία δεδομένων

 $a += (j \ll 2);$ 

Θα μπορούσε να αποδοθεί ως εντολή μονολεκτική, ενός κύκλου για την ΑRΜ.

ADD Ra, Ra, Rj, **LSL** #2

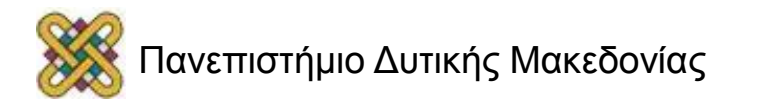

## Παράδειγμα: δήλωση switch

 $\bullet$  C:

switch (test) { case 0: … break; case 1: … }

- Assembler:
	- ADR r2,test ; get address for test
	- LDR r0,[r2] ; load value for test
	- ADR r1,switchtab ; load address for switch table
	- LDR r1,[r1,r0,LSL #2] ; index switch table
	- switchtab DCD case0
	- $-$  DCD case1

...

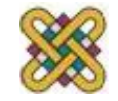

## Παράδειγμα: FIR φίλτρου

- C:
	- for ( $i=0$ ,  $f=0$ ;  $i<\mathbb{N}$ ;  $i++$ )  $f = f + c[i]*x[i];$
- Assembler:
	- – $-$  ; loop initiation code
	- –MOV r0,#0 ; use r0 for I
	- –MOV r8,#0 ; use separate index for arrays
	- –ADR r2,N ; get address for N
	- –LDR r1,[r2] ; get value of N
	- –MOV r2,#0 ; use r2 for f

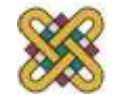

### FIR φίλτρο, συνέχεια

ADR r3,c ; load r3 with base of cADR r5,x ; load r5 with base of x

; loop body

- loop LDR r4,[r3,r8] ; get c[i]
- –LDR r6,[r5,r8] ; get x[i]
- –MUL r4,r4,r6 ; compute c[i]\*x[i]
- –ADD r2,r2,r4 ; add into running sum
- –ADD r8,r8,#4 ; add one word offset to array index
- –ADD r0,r0,#1 ; add 1 to i
- –CMP r0,r1 ; exit?
- –BLT loop ; if i < N, continue

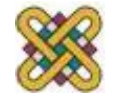

## ARM σύνδεση υπορουτίνων

• Εντολές branch-and-link:

BL foo.

- Αντιγραφή του PC στο r14 .
- •Για επιστροφή από τη ρουτίνα:

MOV r15,r14.

- • Ο παραπάνω μηχανισμός μας αφήνει να καλέσουμε διαδικασίες με βάθος ενός επιπέδου.
- • Για ένθετες διαδικασίες απαιτείται η κατασκευή στοίβας όπως παρακάτω.
- Χρησιμοποιείται ο r13 για να δείχνει την κορυφή τηςστοίβας.

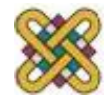

# Ένθετες κλήσεις υπορουτίνων

- Ένθεση / αναδρομή απαιτεί τη χρήση συγκεκριμένων μοτίβων κωδικοποίησης:
	- F1 LDR r0,[r13] ; load arg into r0 from stack
	- ; call f2()
	- $-$  STR r13!,[r14] ; store f1's return adrs
	- $-$  STR r13!,[r0] ; store arg to f2 on stack
	- BL f2 ; branch and link to f2
	- ; return from f1()
	- SUB r13,#4 ; pop f2's arg off stack
	- LDR r13!,r15 ; restore register and return

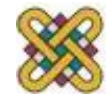

# Περίληψη

- Οι ARM είναι Load/store αρχιτεκτονική.
- Οι περισσότερες οδηγίες είναι RISC, λειτουργούν σε ενιαίο κύκλο.
- Μερικές σύνθετες εντολές διαρκούν περισσότερο.
- Όλες οι οδηγίες μπορούν να εκτελεστούν υπό όρους.

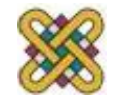

## Αναφορές

- Χρησιμοποιήθηκε υλικό από παρουσιάσεις των:
	- –Dimitrios Soudris, NTUA, 2012.
	- – Wayne Wolf, "Computers as Components" Overheads, 2008.
	- –Leonid Ryzhyk, "The ARM Architecture", 2006.

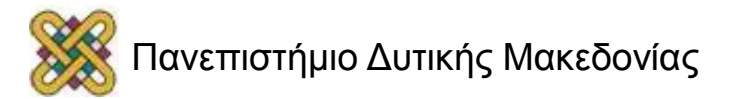

#### Τέλος Ενότητας

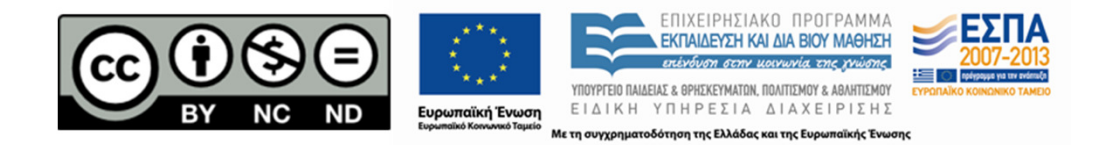

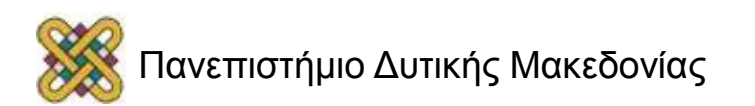